# Ok, Let's tap! Stick it to me! Ready, aim, shoot!

### **First - What's in the bag?**

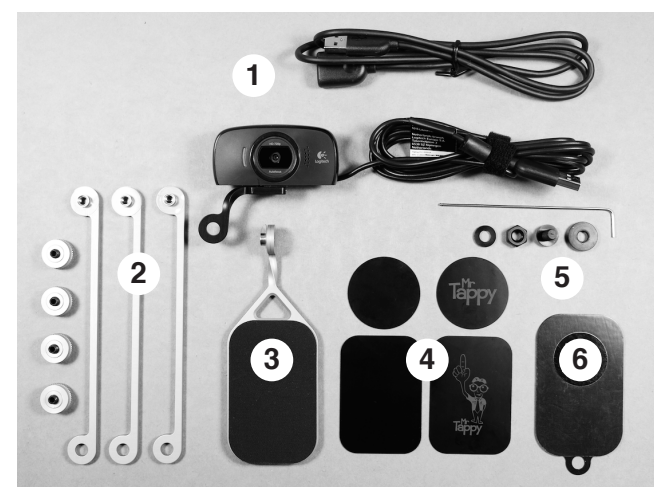

- 1. HD USB webcam with swivel mount and extn. cable.
- 2. Three stackable arms use one, two or three. + Nuts! 3. Magnetic base.
- 4. Paper thin steel plates to work with magnetic base.
- 5. Mounting accessories for alternative cameras.
- 6. Suction pad. Alternative to magnetic base.

## Set up.

He comes set up for small devices., but you can add arms if you need extra height.

Arrange the angle of his dangle by twisting his nuts.

Attach the camera and mount to the top of his arm. The camera can be swiveled through 360 degrees, and the mount can be configured in three ways:

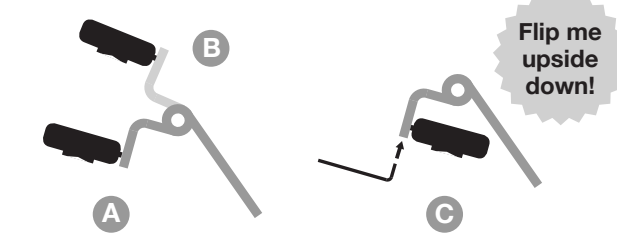

Attach the mount and rotate the camera to use **A** & **B**. Loosen the teeny nut with the hex key to flip the camera into the 'upside down' **C** position.

Press the webcam cable into the little clips on the arm to keep things neat and tidy.

## Stick it to me!

**There are two ways to attach Mr. Tappy to devices.**

### **1** Magnetic pad (Most popular among tappers)

Behind the textured rubber surface on Mr. Tappy's base are some magnets. The magnets work with the paper thin black metal plates. It's recommended you use a thin cover with your device for this method.

- Slip a rectangular metal plate into the back of your **1**  device cover then snap it back on.
- Then, as you draw the device closer, it should make a **2**  positive connection to the base.

**To remove;** Twist or slide Mr. Tappy from your device.

You should be able to swivel Mr. Tappy 90 degrees to the left or right for some landscape/portrait action.

For a permanent attachment, use the adhesive to stick a round plate to the outside of the device cover or direct to your device.

## **2 Suction pad**

*Best with clean, flat and non-porous surfaces.*

- Peel off the clear film from the suction pad on the base. **1**
- Locate suction pad on the base. The magnets will love it. **2**
- Locate the base directly on the back of the device, push **3**  and hold firmly for 10 seconds.

**To remove from pad:** Pull s-I-o-w-I-y in a lever action with moderate but consistent pressure until the pad peels away from the device. Be patient, this may take a few seconds from when you first apply pressure.

**To remove from base:** Twist the suction pad round to the side and give it a good pull. A really good pull.

## **No jerks, please.**

Pulling with excessive pressure in a jerky movement when removing from your device may put undue strain on Mr. Tappy, and / or the surface of your device.

The suction pad is a 'memory foam' ... it remembers to be sticky next time you use it, and should bounce back from scuffs and marks.

If it gets dusty, it might lose it's stick, so give it a clean with a damp cloth. You can also refresh the surface - apply, then remove some masking tape to pull off all the dust.

## **Mr. Tappy Viewer**

I've been experimenting with a browser based viewer. Find it at **mrtappy.com/viewer.** 

It's optimised for the Chrome browser and may or may not work perfectly for you, but I'd love your feedback either way. Especially if it's not perfect!

### **Other ways to capture on-screen action.**

Plug the USB lead (and the extension if you need) into your computer. Open any camera viewer or other imaging software on your computer, (Quicktime on Mac or 'webcam' on Windows 8).

Choose Mr. Tappy's camera as the input source. The camera should be listed as 'Logitech C525'.

## **Getting a clear picture:**

Adjust the screen brightness on your device. Sometimes it's best at a lower setting.

Bright lights overhead can create a load of glare, reflecting right into Mr. Tappy's eyes. Best bet is to sit somewhere under a blank ceiling, rather than underneath a strip or spot light.

## **BYO Camera?**

Mr. Tappy is most commonly used with USB webcams, but you could try another type that's **compact and light.**

Remove Mr. Tappy's webcam by loosening the teeny screw in the head with the key provided.

It it's not already, make your camera screw-mountable by super-gluing the supplied nut to it's base, then mount it with the screw provided.

## Help!?

For how-to videos and FAQgalore head to:

**mrtappy.com/support**

...or mail **nick@mrtappy.com**

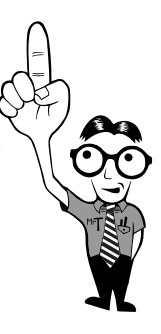